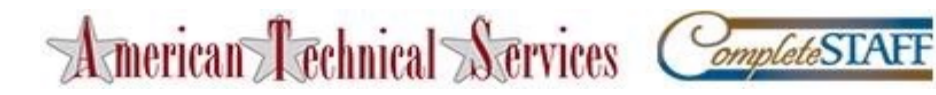

Dear Associate:

We are pleased to announce ADP iPayStatements, benefit for all associates. Through ADP, our payroll provider, we are able to offer you access to your earnings statements and W-2 forms 24 hours per day, 7 days a week. In addition, you can make changes to your W-4. Simply type in your changes, print the form, sign it and forward the completed form to your Payroll Department for processing.

## *How to Register on ADP iPayStatements:*

- *1.* Go to: *<https://workforcenow.adp.com/public/index.htm>*
- **2.** Click on **"Register Here"**
- **3.** Enter the Self Service Registration Pass Code which is **amtechserv-9119**
- 4. You will need to verify your identity by enter your**, First and Last Name, and your Social Security Number**
- 5. **Create a Password** Password must be (8)eight characters long and must contain at least (1)one letter and either (1)number or (1) special character
- **6. Select (3) Three security questions from the list and supply Answers** The security questions will be used to verify your identity if you ever forget your user ID or password.
- **7. Enter Contact Information** Phone number, email
- **8. Enter the Activation Code** You receive this via your selected contact info(email or phone)
- **9. Review and Submit** to Confirm Registration

[Upon completing the registration process, you may access your pay statements at](https://ipay.adp.com) **https:// ipay.adp.com** and/or **GET THE ADP MOBILE SOLUTIONS APP on your Smart Phone**

- 1. Launch ADP Mobile Solutions App
- 2. On the Login Page, Enter ADP User ID ( your first initial of first name, last name@amtechserv) example JSMITH@AMTECHSERV - The user name can be remembered if you select Remember User ID and then Submit
- 3. Enter Password and Select Log In
- 4. Review the Terms of Use and Select Accept
- You now have your Pay Statements at a touch of a fingertip!

We hope you will enjoy these features. We appreciate the opportunity to provide you with this exciting new way of viewing your pay information.

Sincerely yours, *American Technical Svcs/CompleteStaff*